# *STATISTICIENS: ATTENTION, LOGICIELS !*

JMS 16-17 décembre 2002Dominique Ladiray *Statistique Canada*

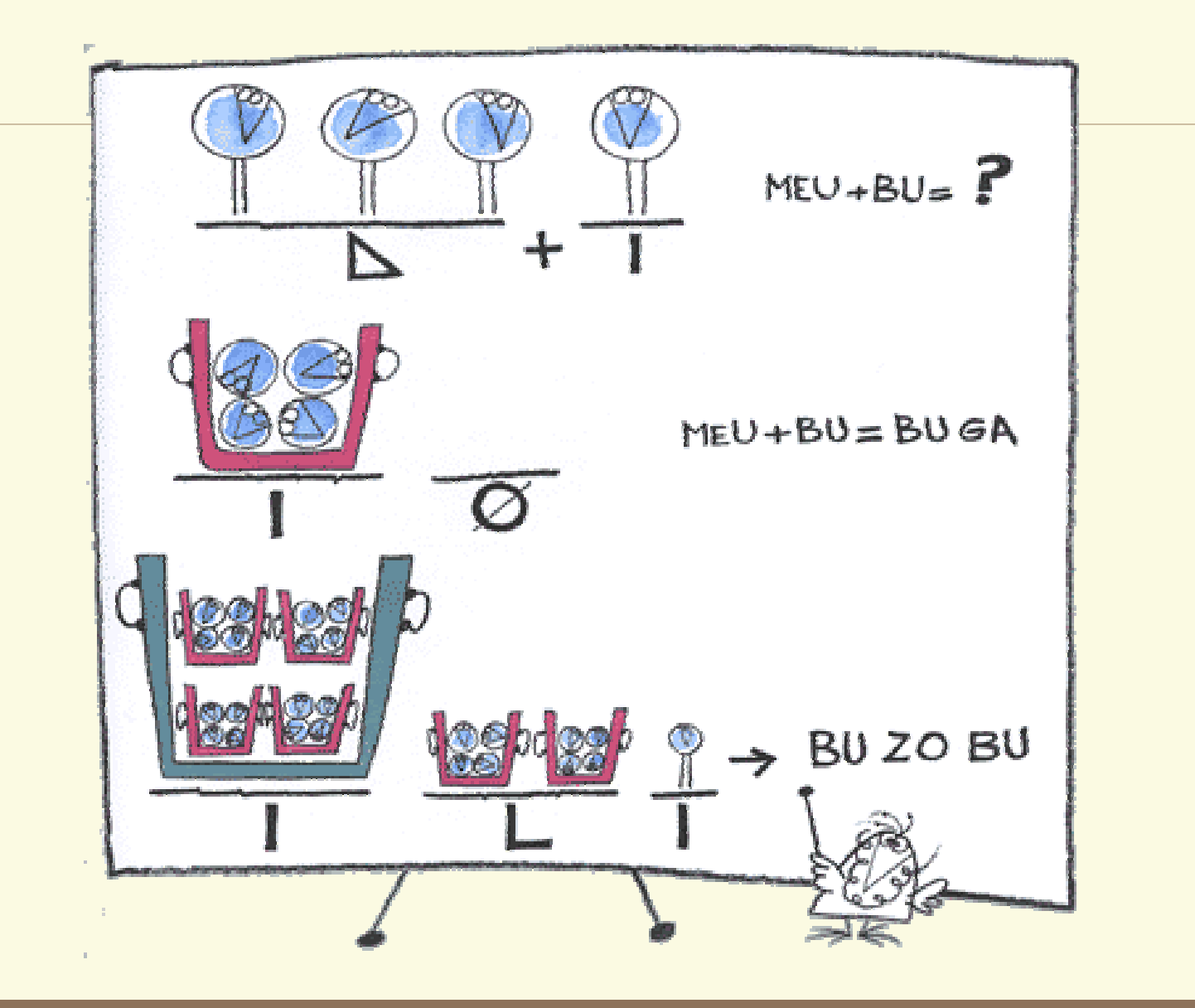

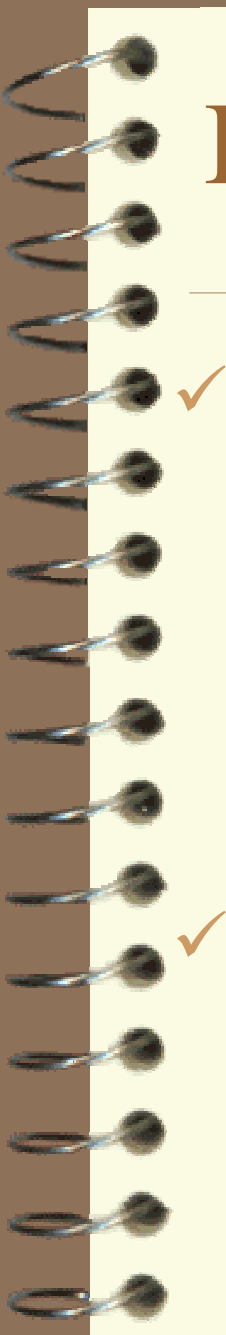

### Introduction

Critères de choix d'un logiciel statistique:

- Fonctionnalités
- Ergonomie, « jolis graphiques »
- Documentation, Formation
- Maintenance, Portabilité
- Prix, etc.

#### Et la précision des calculs ?

– « *les entreprises de logiciels statistiques font subir des tests intensifs à leurs produits pour s'assurer que les algorithmes mis en œuvre font des calculs précis* » (SAS)

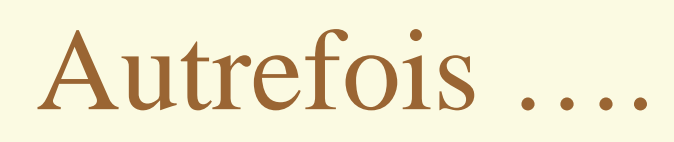

#### √ On n'y croyais pas !

- Jeux d'essai : Longley (1967), Wampler (1970), Wilkinson (1985)
- Et pourtant contraintes : mémoire, temps de calcul
- Donc : algorithmique, un statisticien derrière chaque logiciel ….

9 Et aujourd'hui ? Nos logiciels sont-ils « bons » ?

 $\checkmark$ Regain d'intérêt pour les tests et jeux d'essai

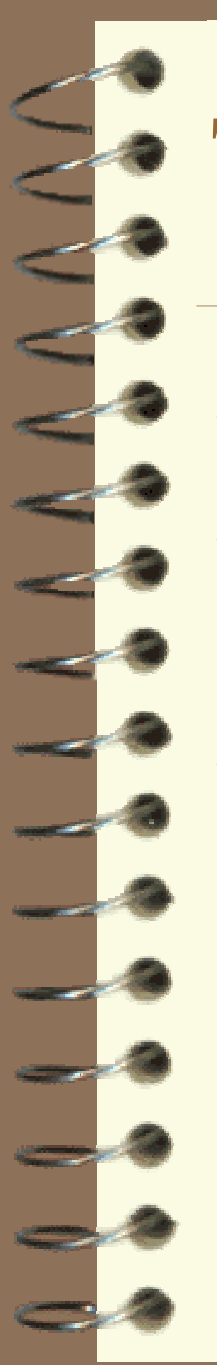

## Tester un logiciel

Comme n'importe quel autre produit 9Jeux d'essai, faciles et difficiles, données réelles et/ou « étranges »

◆ Plusieurs aspects:

- Estimations
- Générateurs de nombres aléatoires,
- Lois statistiques (tests, p-values)

#### Un exemple « simple »

#### $\checkmark$  Le « vilain fichier » de Wilkinson

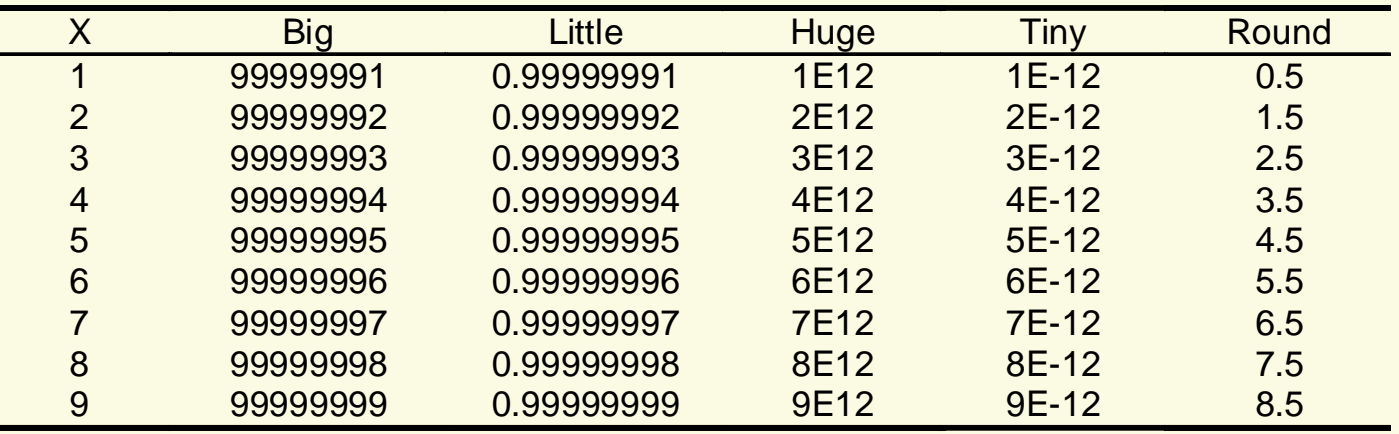

 $\checkmark$  Toutes les variables se déduisent linéairement l'une de l'autre. Corrélations égales à 1 ?

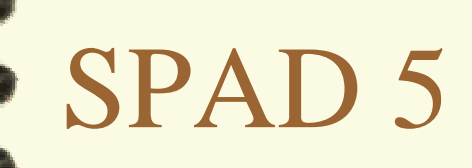

#### <sup>9</sup>Problèmes pour lire *Little* (enlever un 9)

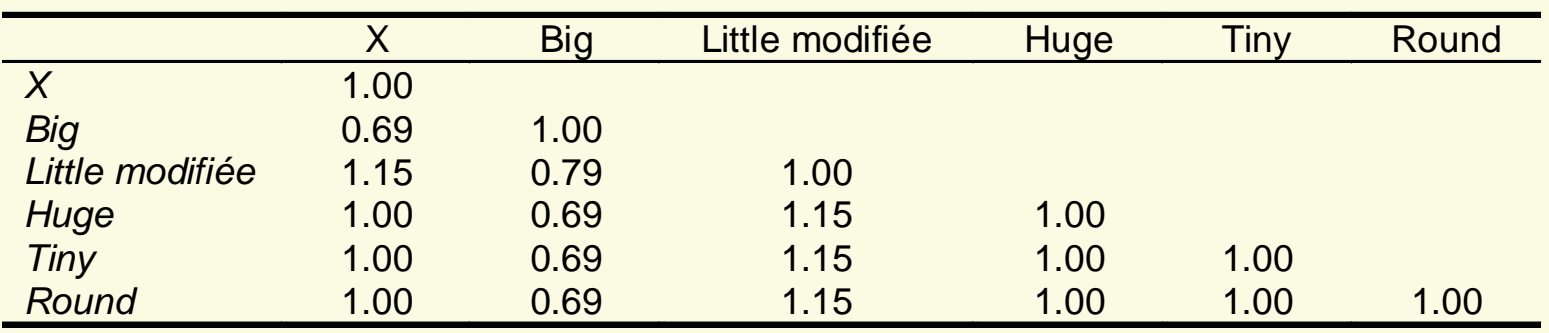

Beaucoup de programmes en simple précision auront ce type de problème

## Méthodologie

#### ◆ McCullough (1998)

- $\checkmark$  Jeux d'essai du NIST
	- 9 statistique descriptive, 11 analyse de variance, 11 régression linéaire, 27 régression non linéaire
	- Valeurs certifiées.

#### $\checkmark$ Tests DIEHARD du RNG uniforme (Marsaglia)

- 18 tests d'indépendance
- $\checkmark$  Tests ELV des distributions (Knüsel)

#### NIST régression : données de Longley

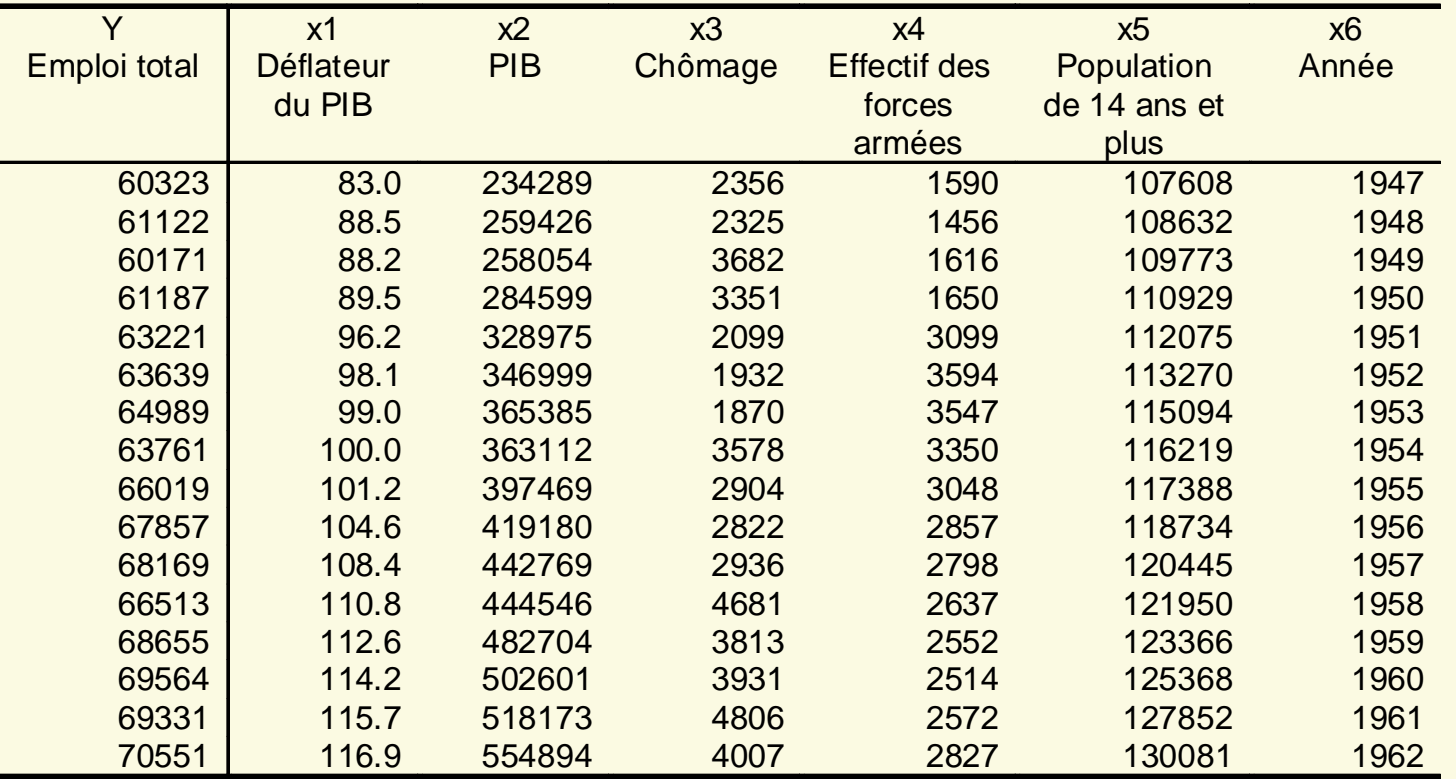

#### · NIST régression : données de Longley

#### <sup>9</sup>Valeurs certifiées (15 chiffres)

E stim ation d e s paramètres :

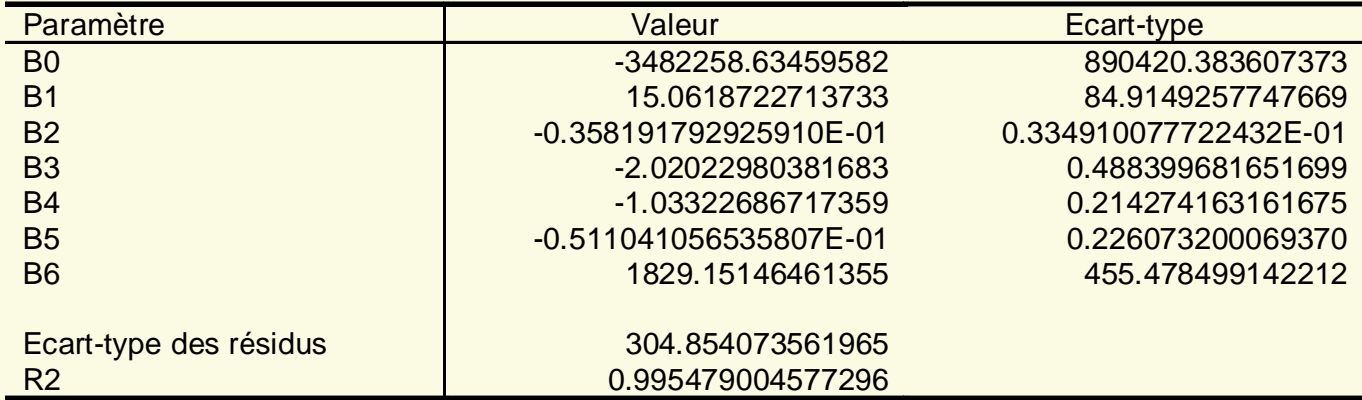

Tableau d' analy se de l a variance:

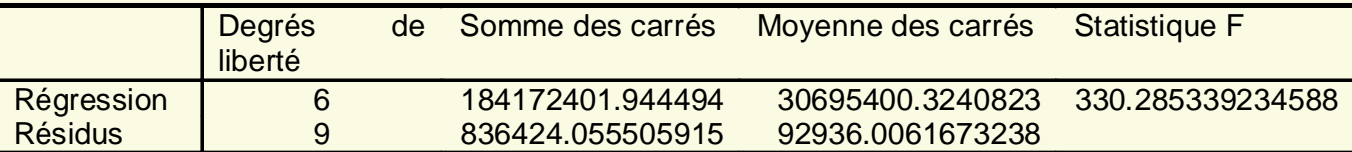

 $\checkmark$ 

## Méthodologie

- $\checkmark$  Valeurs certifiées: 15 chiffres pour problèmes linéaires, 11 chiffres pour non linéaires
- $\checkmark$  Indicateur du nombre de chiffres significatifs exacts :

◆ Pour les problèmes de régression, on prend la valeur minimum du LRE pour les paramètres, les écart-types. *LRE* = − $-\log_{10} [q$  $\log_{10}\bigl[|q-c|/|c|\bigr]$  si c est non nul et  $\emph{LAR}=-\log_{10}\bigl[q\bigl|\bigl]$  $=-\log_{10}\left\vert q\right\vert \right\vert$  sinon

 Tests pour Excel, Gauss, JMP, SAS, SPSS, Splus, TSP et Mathematica (score parfait !)

### Analyse de la variance

#### <sup>9</sup>Statistique de Fisher

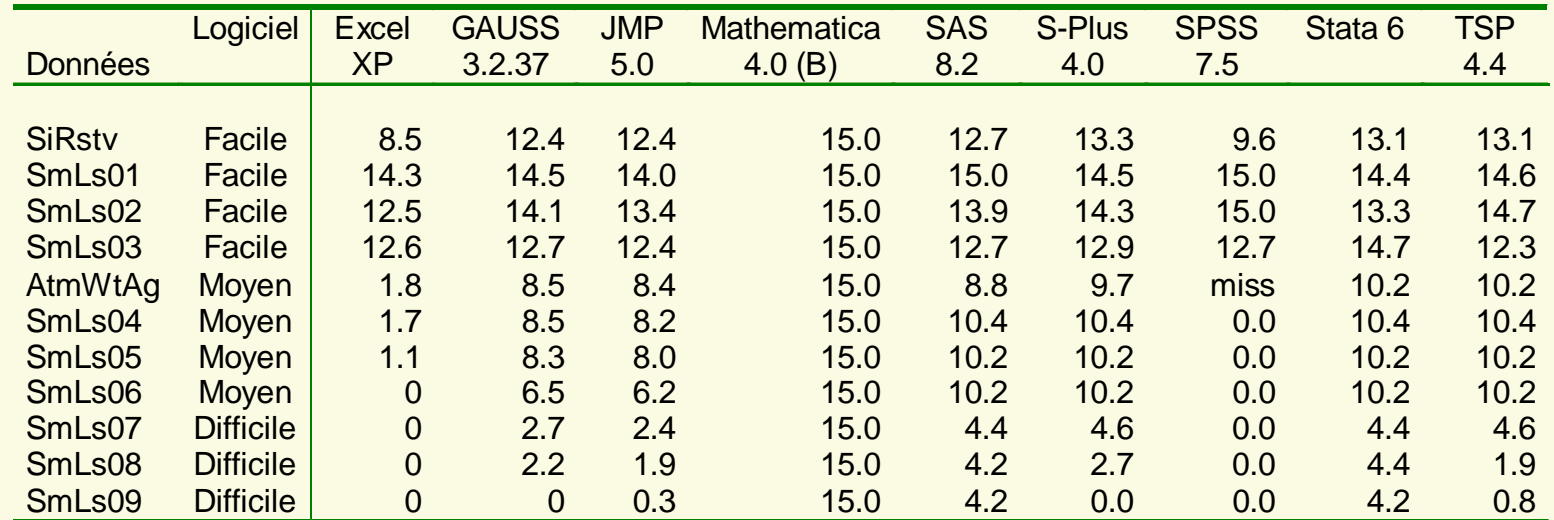

## **Régression linéaire**

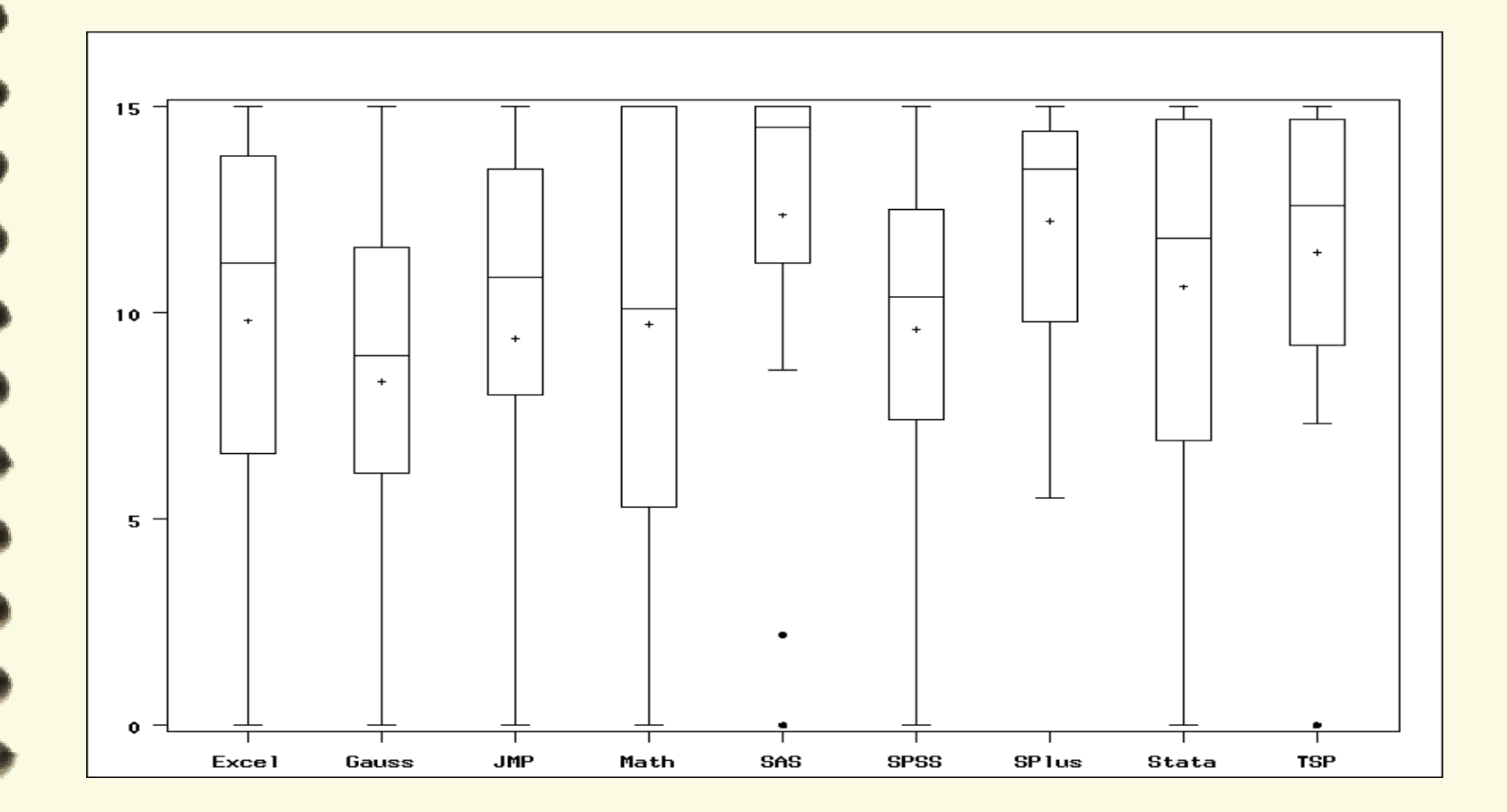

## Régression non linéaire

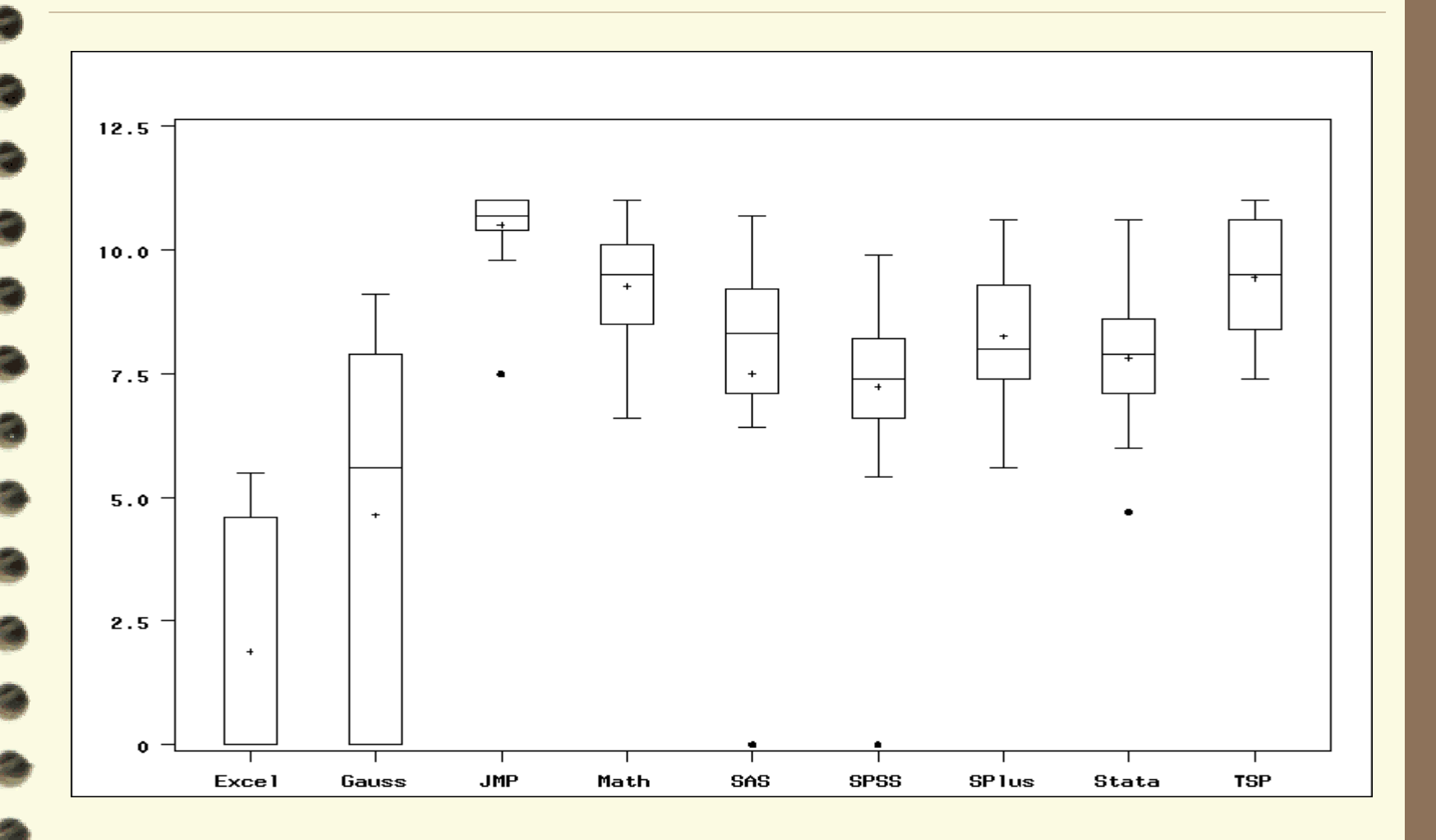

## D'une commande à l'autre

<sup>9</sup>Différents algorithmes au sein d'un même logiciel. Ex : SAS

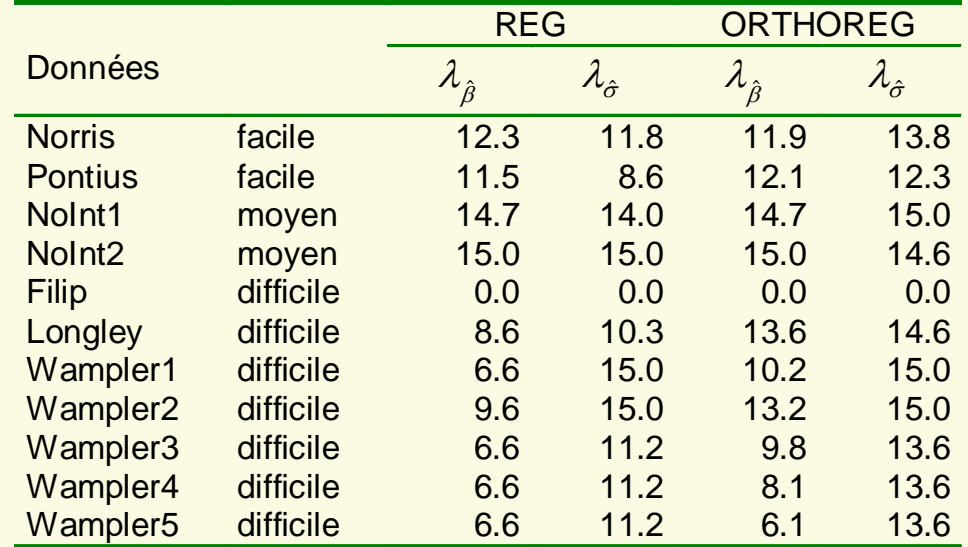

#### Générateurs de Nombres Aléatoires

- ◆ Pièce essentielle : simulations, bootstrap etc.
- Exemple : étude McKinnon sur les tests de racine unité, 100 milliards de nombres aléatoires.
- 9 Nécessite un RNG de période très grande - Knuth:  $n \ll p/1000$  soit ici  $p > 10^{14}$
- 9 Tester le générateur « uniforme » suffit.
- $\checkmark$  Générateurs usuels : LCG

 $X_n \equiv aX_{n-1} + c \pmod{m}$  $\equiv aX_{n-1} + c \pmod{m}$ 

 $\checkmark$  Période usuelle 2<sup>31</sup>-1 ou 2<sup>32</sup> (4.3 milliards)

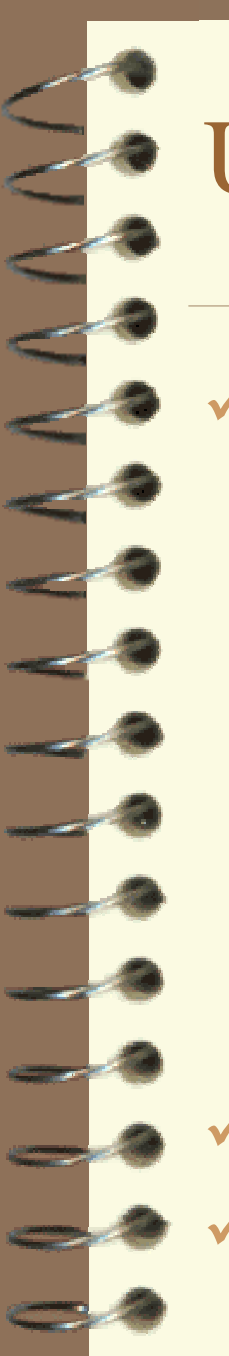

#### Un problème usuel

#### 9 Exemple: le vieux (et pitoyable) RANDU

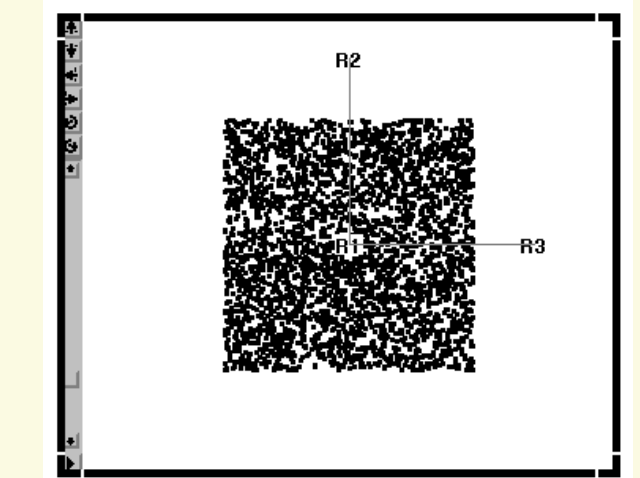

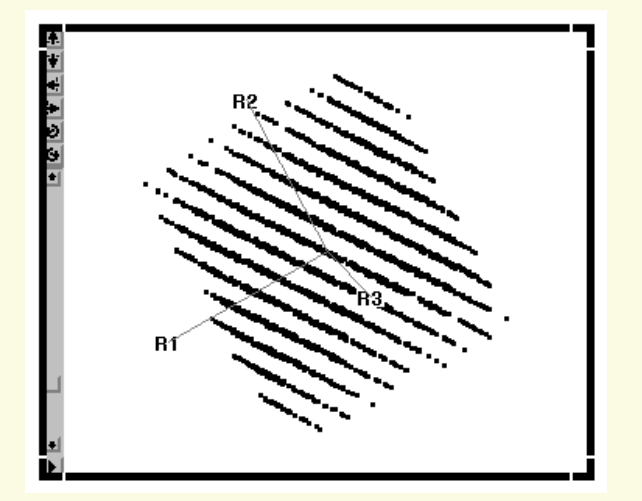

9 Tester l'indépendance … 9 DIEHARD de Marsaglia : 18 tests

## Résultats des tests

#### p : pass, F : fail

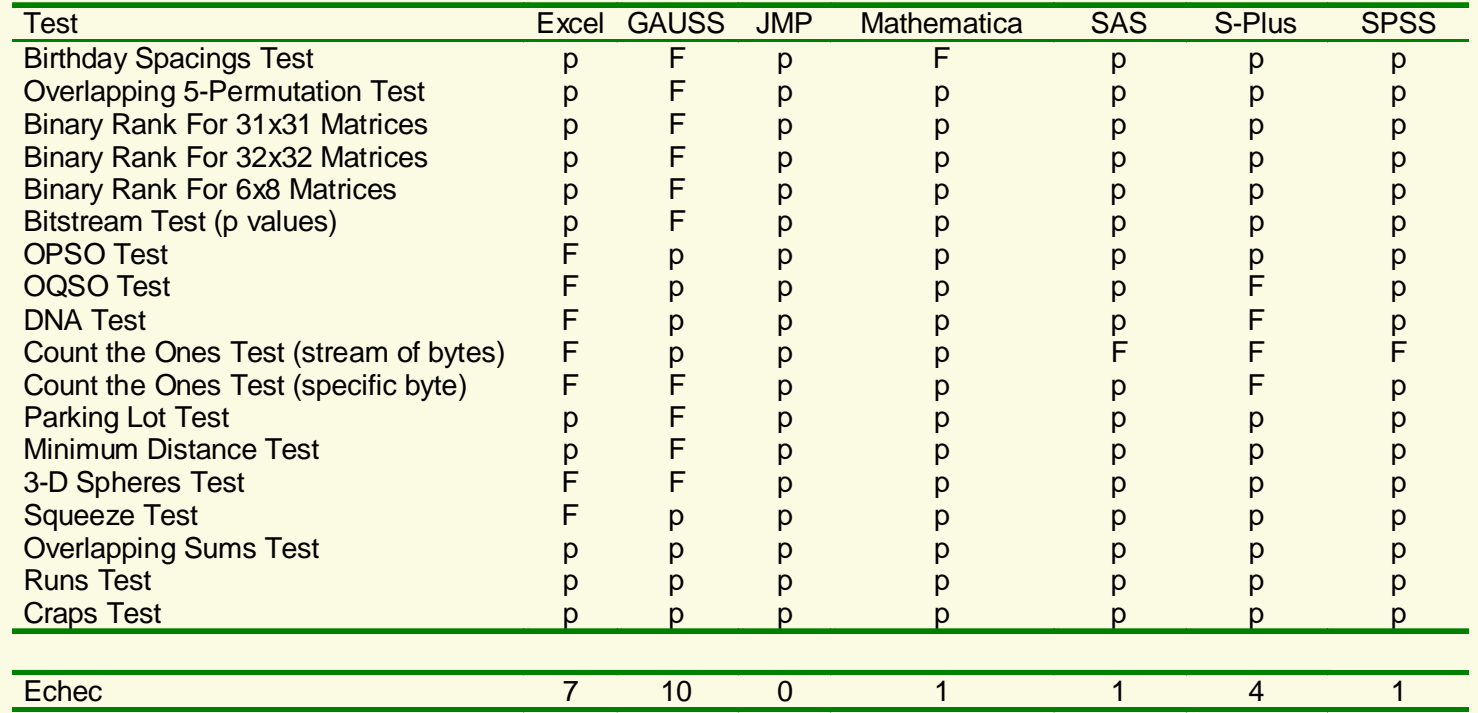

 $\checkmark$ JMP seul présente un très bon RNG, période 219937 -1

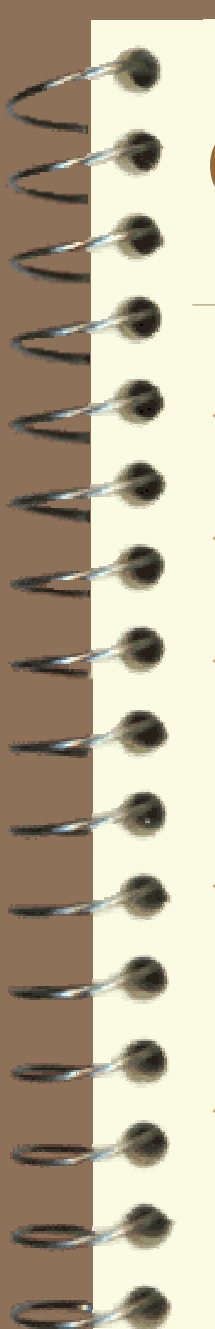

## Conclusions

- ◆ Algorithmes de qualité très variable 9Tests « faisables » : Mathematica réussit <sup>9</sup>Résultats médiocres pour la version de GAUSS testée.
- $\checkmark$  Il est facile d'améliorer les algorithmes : ils existent !
- 9Et d'ailleurs ….. Les choses bougent

## D'une version à l'autre

Les fabricants font de plus en plus référence à ces jeux d'essais (JMP, Stata, TSP … SAS) 9 Et améliorent leur produit. Ex: PROC ANOVA

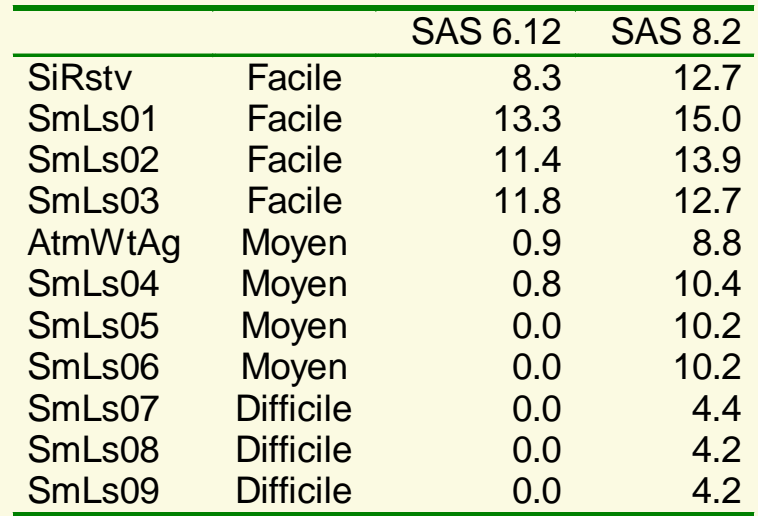

# Attention !!!!!

9 Difficile (impossible) pour un amateur d'améliorer les algorithmes (« Add ins » : Nerlove, Vinod) ◆ Au mieux, on peut faire pire !

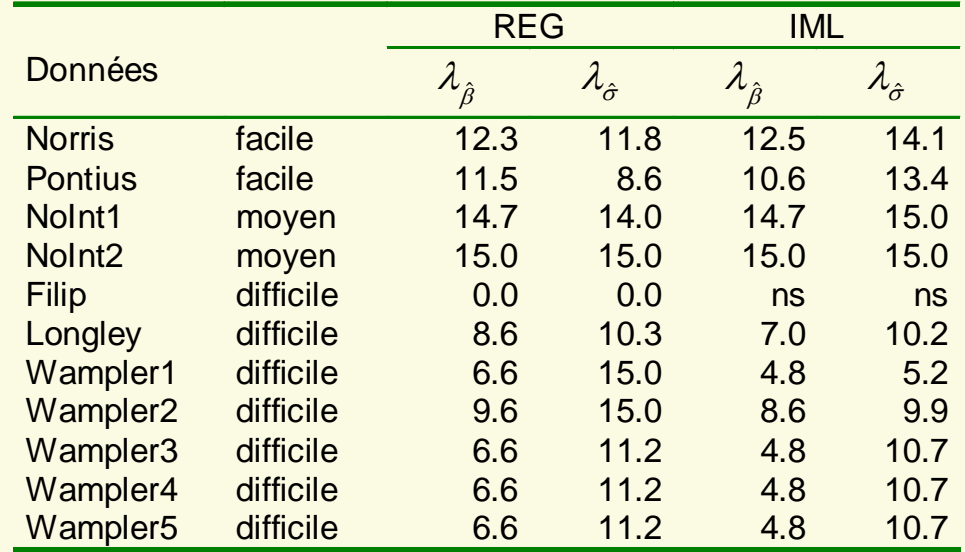